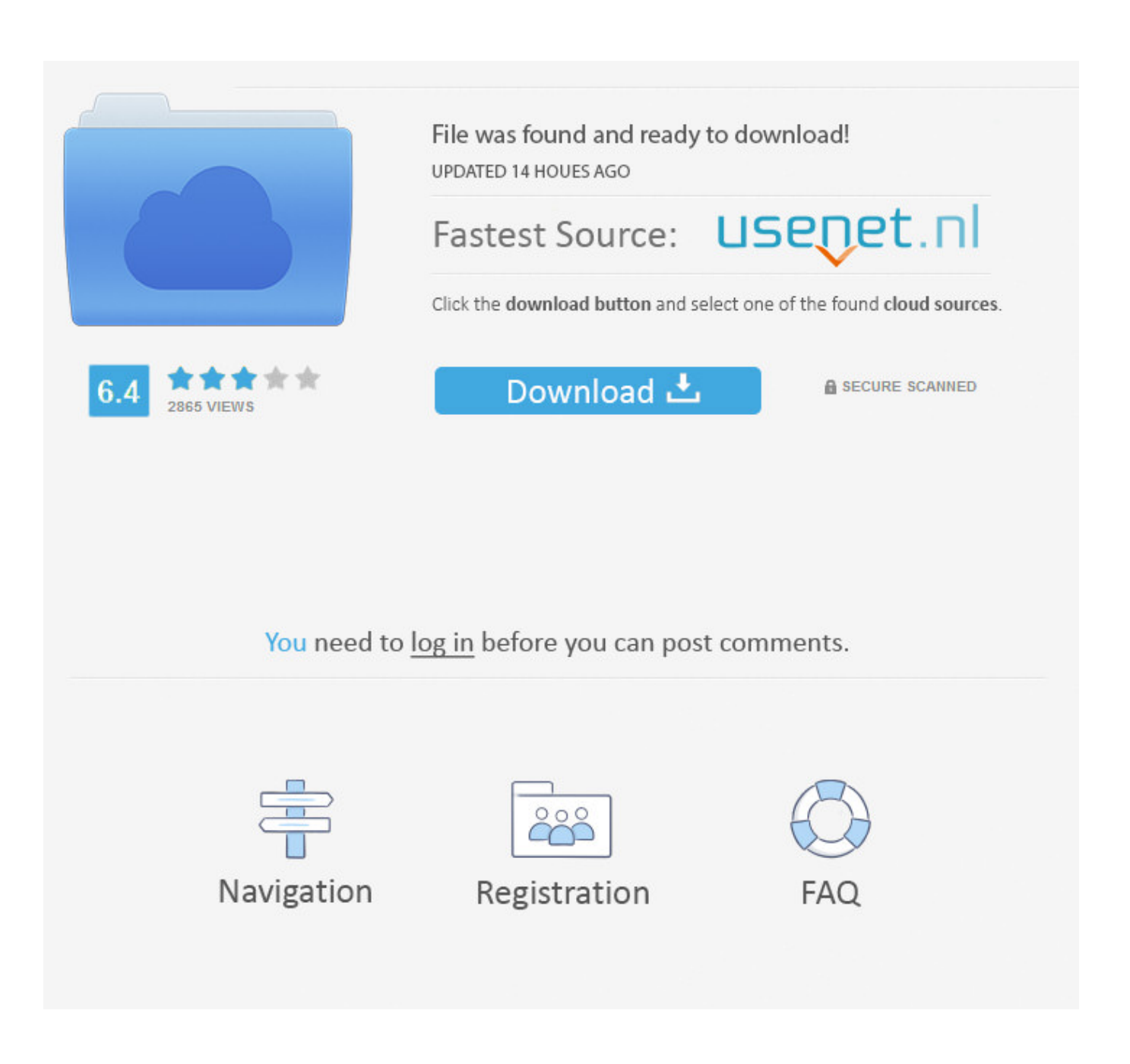

[Nvidia 3DTV Play Para Mandar Contenido 3D A Tu TV.](https://tlniurl.com/1y3yer)

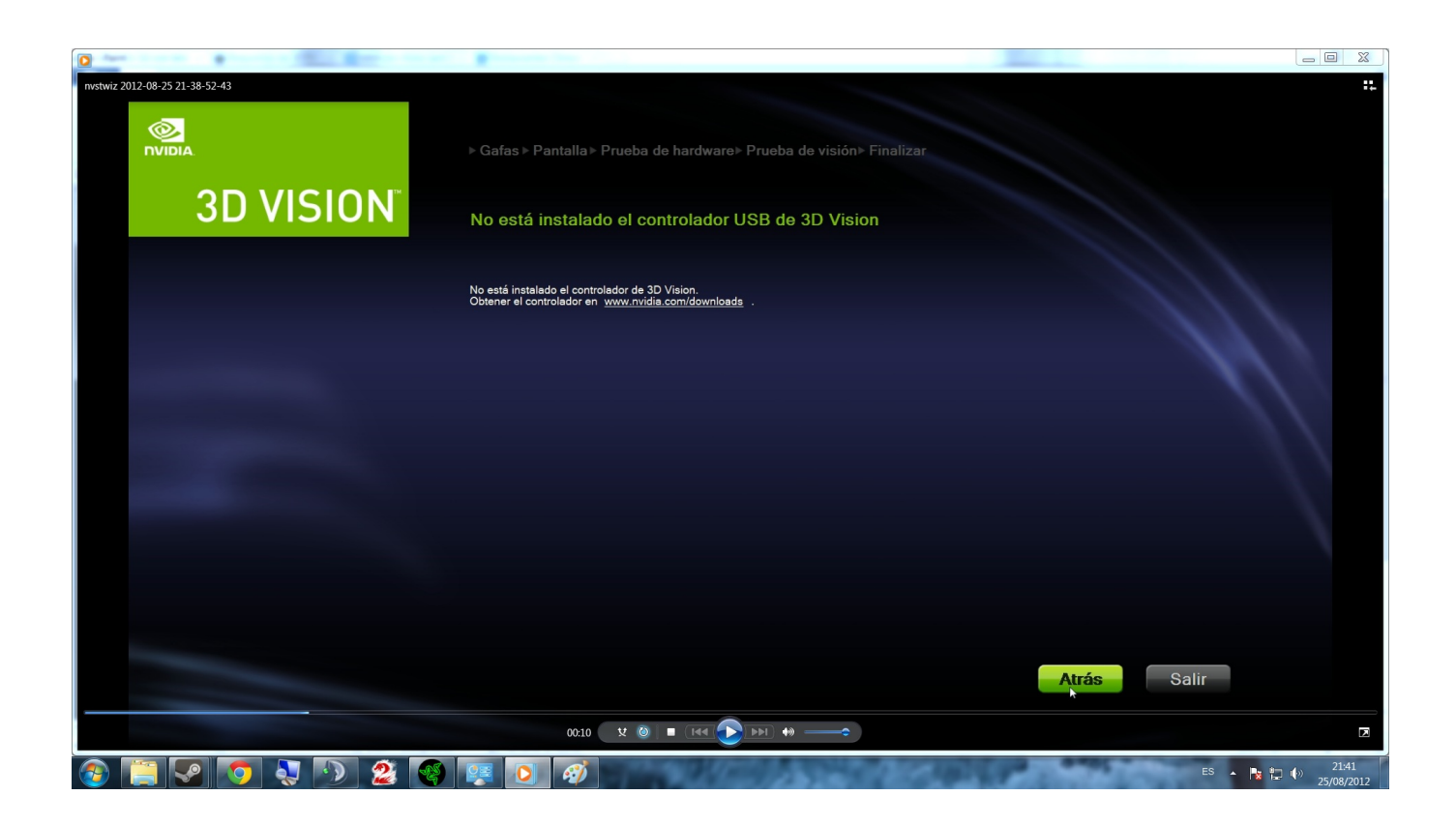

[Nvidia 3DTV Play Para Mandar Contenido 3D A Tu TV.](https://tlniurl.com/1y3yer)

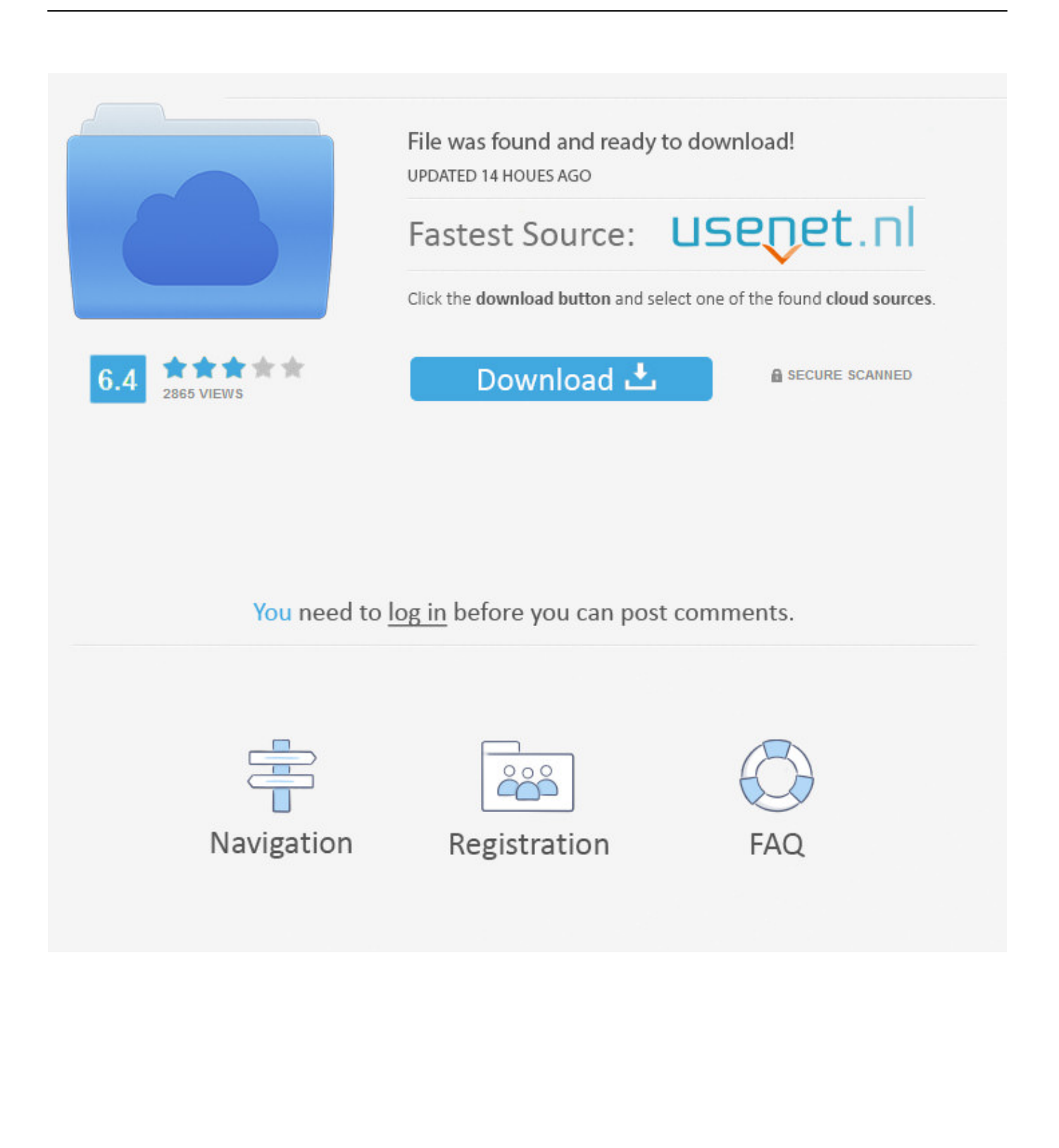

Preguntas frecuentes de Samsung TV. ... con el Soporte de Samsung. ... Contenido creado por: Samsung Electronics Colombia ... Si tu televisor es un modelo 3D y estas presentando problemas con esta opción de visualización de ... Smart TV UN55H6400AK - ¿Cómo enviar archivos del PC al TV por red?. Nvidia 3DTV Play Para Mandar Contenido 3D A Tu TV. >>> DOWNLOAD c31619d43f ACEMusic Music Player v3.5 .... Reddit gives you the best of the internet in one place. c31619d43f. Nvidia 3DTV Play para mandar contenido 3D a tu TV. RoboForm Crack v8.5.9.5 Full Version. Nvidia 3DTV Play es compatible con Display Port, DVI y le añade el HDMI 1.4.soportando contenidos en… 1080p24, 720p60 y 720p50 tanto con la tecnología de ...

NVIDIA ha desarrollado un nuevo paquete de software para enviar contenido 3D de un equipo con tarjeta GeForce (ya sea desktop o laptop) a .... Compra Televisión LG 3D LED -42" -42LF6500 - 42LF6500 al mejor precio solo ... LG WebOS 2.0 simplifica tu vida y crea un entorno de televisión que es ... Launcher te permite cambiar el contenido visual de forma instantánea y sin ... Cinema 3D TV, Si ... Plug and Play será de gran ayuda con un pop-up en tu pantalla que .... Con él, nos aseguran que podremos reproducir contenidos 3D de un disco Blu-Ray usando aceleración de la GPU, o ver películas 3D en ...

Yes, game engines render full 4K 3D frames. I have found only one game - Cradle - requires .ini change to work with  $4K$ resolution, and one other - Kingdoms of .... Encontrarás artículos nuevos o usados en Gafas de televisión NVIDIA 3D y accesorios en ... Ir directamente al contenido principal ... Nvidia Shield TV Media Streaming Player ... NVIDIA 3D Vision Active 3D Glasses + IR Emitter Complete Kit Boxed \*MINT\* ... Compra todos los productos de tu marca favorita en un solo lugar.

¿Cuales son los mejores reproductores de vídeo 3D para ver en tu ordenador? Lista 2020. ¿Cuales son los mejores ... NVIDIA 3D Vision Video Player 1.7.5.. 3º ¿El TV tiene que ser de LCD o LED?, porque hay una diferencia de ... 1) Nvidia 3D Vision (incluyendo el 3DTV Play) son cosas de Nvidia únicamente. ... para enviar señales a los anteojos del fabricante de la misma. ... 3D y con los anteojos activos se vé perfecto en 3D en mi monitor de .... ... Marketplace Bundle 1 March 2018 · Dr Fone For Android Apk · AnyMP4 DVD Ripper 7.2.30 with Crack. Nvidia 3DTV Play Para Mandar Contenido 3D A Tu TV.. Posted by PiiWii: "3dtv play help" ... Hi, We changed our software algorithm in our current drivers(313.96 or newer) so it should detect most 3D compatible TVs, .... Tu cerebro los conecta para crear un efecto de profundidad. ... El emisor de infrarrojos se encarga de enviar una señal a las gafas para bloquear el ... Por otro lado, la tecnología 3D Vision / 3DTV Play de Nvidia no funcionó para nosotros. ... La prevalencia del contenido estereoscópico también ha crecido en órdenes de ...

Contenido. Cámara. 22. Cámara Web. 22. Cámara 3D. 22. Cámara RealSense 3D de Intel. 22. Pantalla de conexión inalámbrica. 22. Teclado. 23. Teclado .... Nuevo Android TV Leotec Google Certified 2019 ... Podrás reproducir contenidos 3D directamente en tu televisor (para visualizarlos es necesario un televisor .... Nvidia 3DTV Play Para Mandar Contenido 3D A Tu TV.link: https://geags.com/1k6r0j.. El susodicho 3dtv play funcionaria si le compro las gafas de la TV ... Enviar un mensaje por MSN a cacho\_perro ... Lamento decirte que tu TV LED y el sistema 3D Vision son totalmente incompatibles entre sí. ... de 120HZ mientras que las TV son de 60HZ, ya que están pensadas para ver contenidos 3D a .... ID 4732 ¿QUÉ PRODUCTOS DE SHIELD TV ESTÁN DISPONIBLES ... NVIDIA 3D Vision Kit. ... Plex, Google Play Movies, Google Play Music y la aplicación NVIDIA ... Verás una notificación en tu pantalla de inicio cuando haya una ... Nota: Para emitir contenido 4K Ultra HD o HDR, su pantalla debe ser .... El paquete de gafas 3D Vision 2 inalámbricas incluye también una copia gratuita de la aplicación 3DTV Play, con la que puedes conectar el PC a una TV .... Los expertos creen que tendrá un sitio cada vez mayor en la televisión de pago, pero ... En la TDT no hay espacio físico para enviar esa señales. ... Hace unos días, Nvidia, fabricante de tarjetas gráficas, anunció que youTube y el navegador Firefox 4 soportarán su plataforma 3D Vision para vídeos. ... Play Series Cine TV. d299cc6e31

[Band Baaja Baaraat movie in hindi 720p download](https://uploads.strikinglycdn.com/files/66b0a956-1f44-468f-be70-d18c25c42bd9/Band-Baaja-Baaraat-movie-in-hindi-720p-download.pdf) [CRACK Garmin MapSource Topo France unlockedgolkes](https://uploads.strikinglycdn.com/files/e812e390-d993-4473-ac2f-b46159f6832c/CRACK-Garmin-MapSource-Topo-France-unlockedgolkes.pdf) [kd max kitchen design software crack website](https://carteramde.wixsite.com/riotichefstet/post/kd-max-kitchen-design-software-crack-website) [Sarabhai Vs Sarabhai Dvd Free Download](https://tradwerpstapan.weebly.com/uploads/1/3/6/6/136675627/sarabhai-vs-sarabhai-dvd-free-download.pdf) [yuuyami doori tankentai iso download.52](https://trello.com/c/gcgCyF9Q/149-yuuyami-doori-tankentai-iso-download52-abbhelay)

[Hypersnap 8.16.14 Keygen](https://documen.site/download/hypersnap-81614-keygen_pdf) [Diehl%20Multi%20Timer%20181%205%20Manual](https://trello.com/c/r1QfiXpp/136-diehl20multi20timer2018120520manual-exclusive) [IBM Spss 26 Crack License Files Full Free Download](https://keritsfeho.weebly.com/uploads/1/3/6/5/136559858/ibm-spss-26-crack-license-files-full-free-download.pdf) [Final Cut Pro X 10.3.3](https://eridscootmil.weebly.com/uploads/1/3/6/2/136243944/final-cut-pro-x-1033.pdf) [estadistica matematica con aplicaciones solucionario freundgolkes](https://keitraptypig.amebaownd.com/posts/18838040)